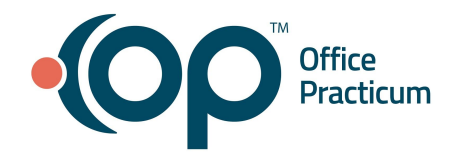

**Office Practicum 20.10.2 Release Notes** *All content is subject to change.*

#### **Release Dates:**

**Cloud** December 12, 2020

#### **On-Premise**

December 16, 2020 following the standard availability announcement

Before reporting any issues specific to the release, check [Post-Release](https://op.knowledgeowl.com/help/post-release-support-trend-updates) Support Trend Updates for new topics that have already been reported.

**Note**: If any content in these Release Notes discusses an issue that has medical implications, that heading is displayed in **red**.

#### **Enhancements to Support the 2021 Office Visit E/M Coding & Documentation Changes**

OP 20.10.2 features enhancements made to support the 2021 Office Visit E/M Coding and Documentation changes that will be in effect as of January 1, 2021. It is important to note that the details of what "should" and "should not" count are evolving and the developments in OP can only align with what we know to be true at the time of development. We expect that there will be modifications to the enhancements as more is learned from both the industry and our practices.

All coding recommendations are suggested based on information that can be tracked in OP. It is the legal responsibility of each provider who sees patients to educate themselves to the fullest extent possible and choose the most appropriate code that represents the work which they performed.

In the sections below, you will find the enhancements made in OP that support the 2021 Office Visit E/M Coding and Documentation changes.

#### **Table of Contents**

[Enhancements](#page-1-0) that Support both Medical Decision Making (MDM)-Based Coding and Time-Based Coding

[Enhancements](#page-2-0) that Support Medical Decision Making (MDM)-Based Coding

[Enhancements](#page-4-0) that Support Time-Based Coding

# Office<br>Practicum

Important: Because these enhancements are being released prior to when the 2021 guidelines go into effect, January 1, 2021, providers will need to follow a temporary workflow for coding an Encounter. Refer to the following resources for instruction on coding an Encounter before and after January 1, 2021:

- **Prior to January 1, 2021**: [Encounter:](https://op.knowledgeowl.com/help/encounter-code-and-finalize-a-visit-using-legacy-coding) Legacy Coding
- **After January 1, 2021**: [Encounter:](https://op.knowledgeowl.com/help/encounter-code-and-finalize-the-visit-note) Code and Finalize the Visit Note

**Resources**: The 2021 Office Visit E/M Coding & [Documentation](https://op.knowledgeowl.com/help/2021-office-visit-em-coding-documentation-changes-resource-center) Changes Resource Center located in the OP Help Center contains all of the resources that are referenced in the following sections.

<span id="page-1-0"></span>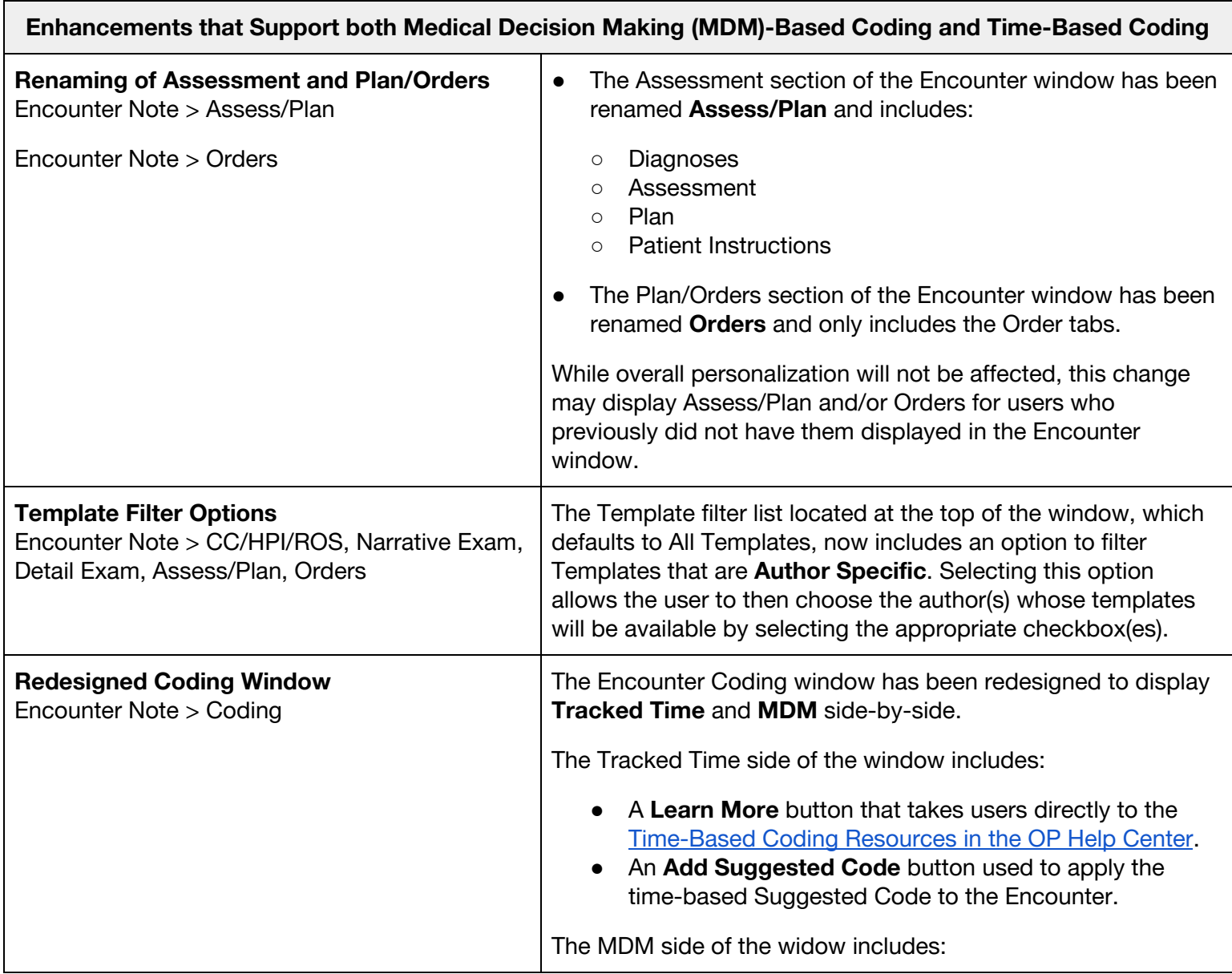

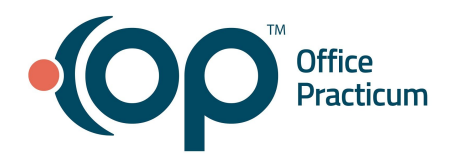

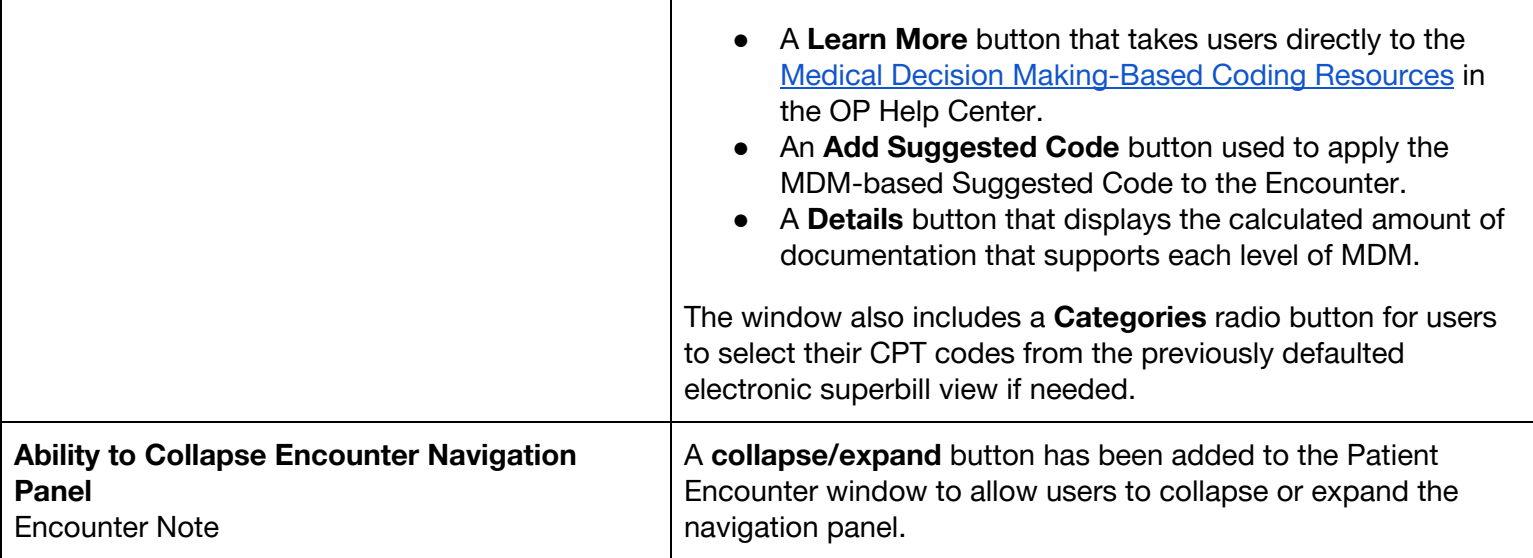

 $\mathbf{I}$ 

#### **Enhancements that Support Medical Decision Making (MDM)-Based Coding**

#### <span id="page-2-0"></span>**Resources Specific to Medical Decision [Making-Based](https://op.knowledgeowl.com/help/medical-decision-making-based-coding) Coding**:

- Where and How MDM is [Indicated](https://op.knowledgeowl.com/help/where-and-how-mdm-is-indicated-and-what-op-can-and-cannot-do) and What OP Can and Cannot Do
- [Definitions](https://op.knowledgeowl.com/help/definitions-and-examples-of-elements-of-mdm) and Examples of the Elements of MDM
- Medical Decision Making [Calculation](https://op.knowledgeowl.com/help/medical-decision-making-calculation-support-in-op) Support in OP

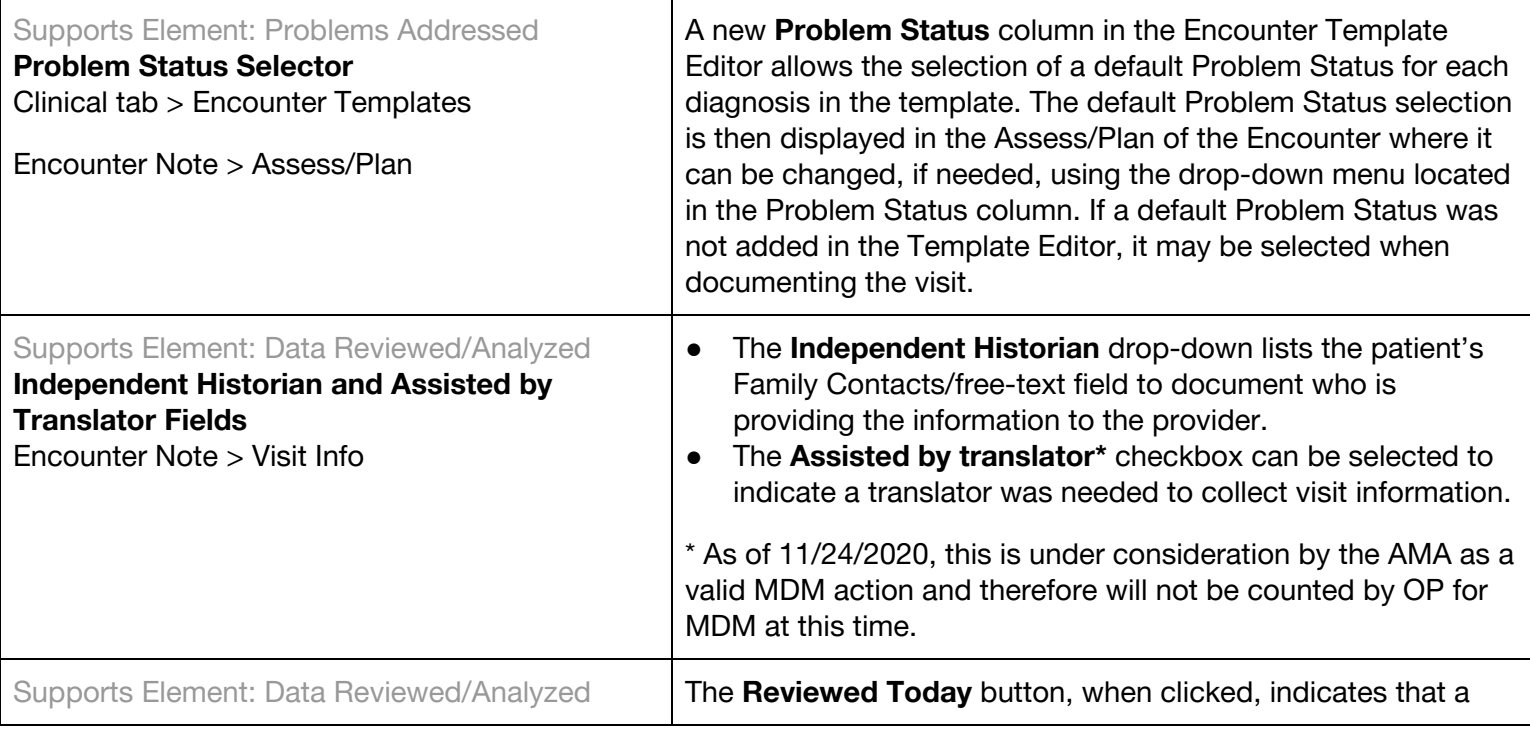

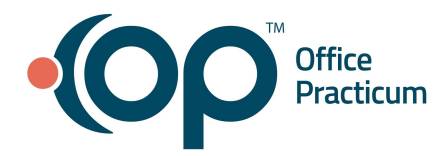

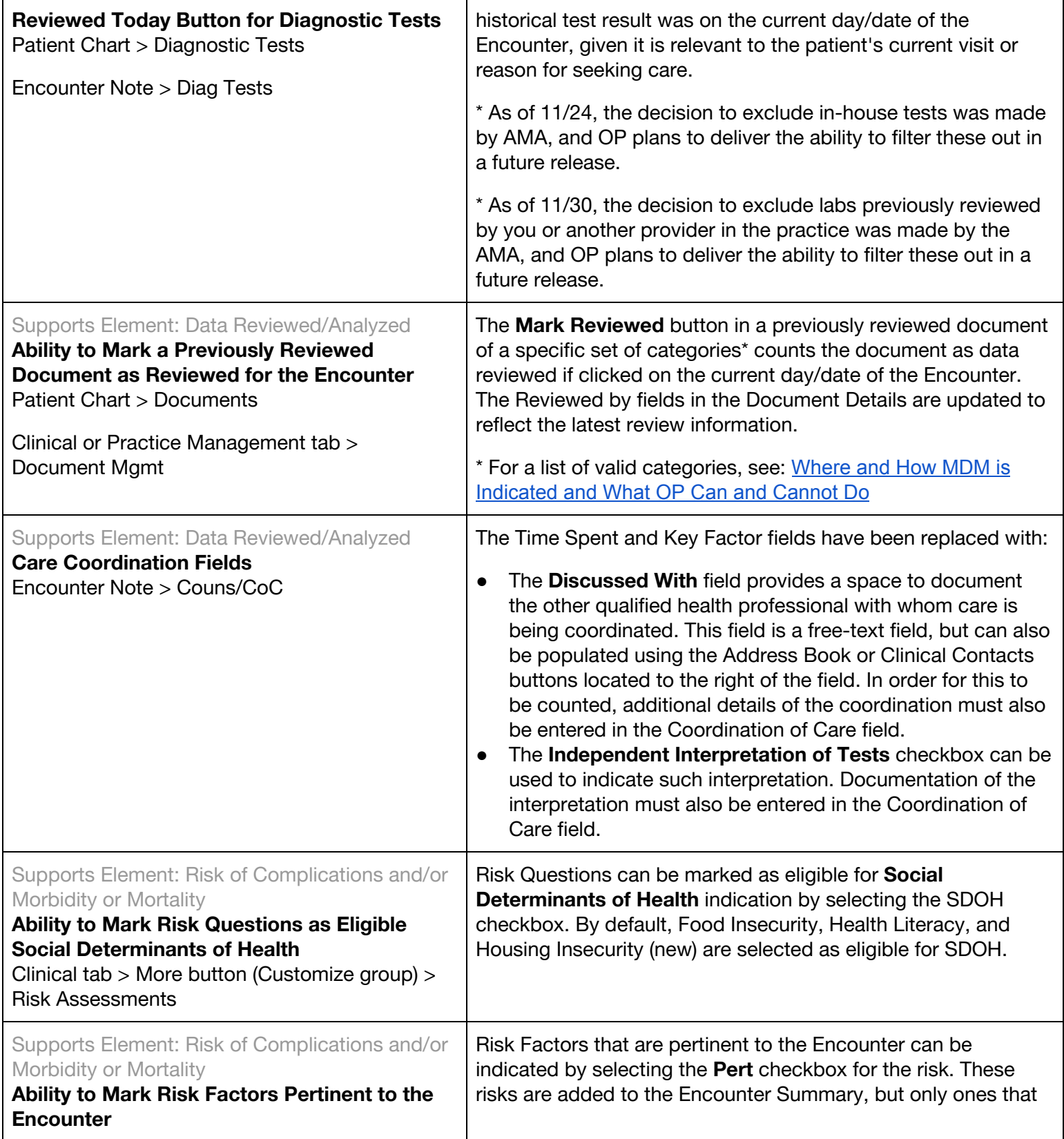

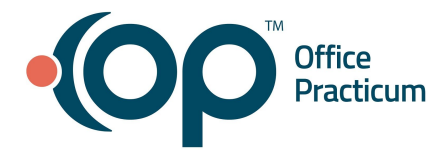

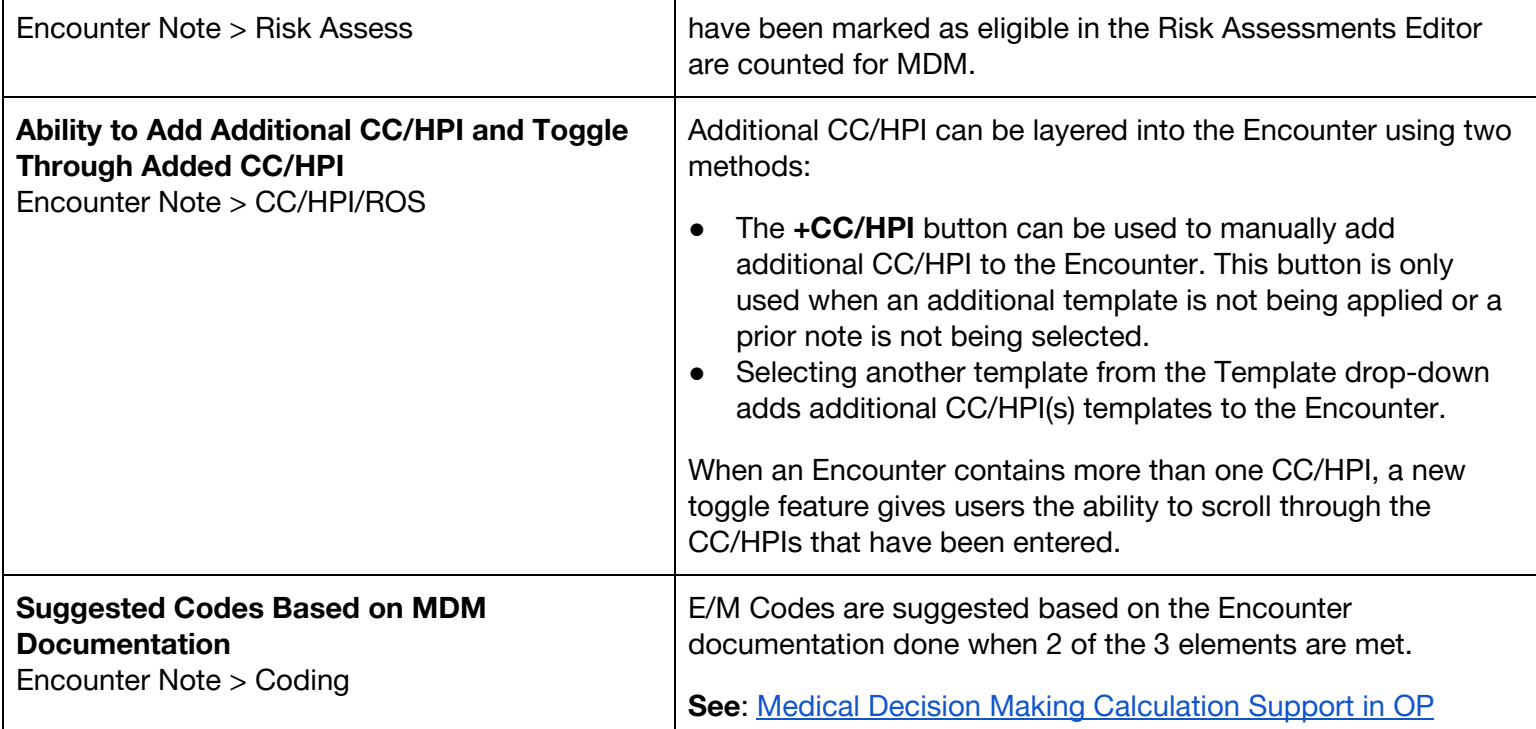

<span id="page-4-0"></span>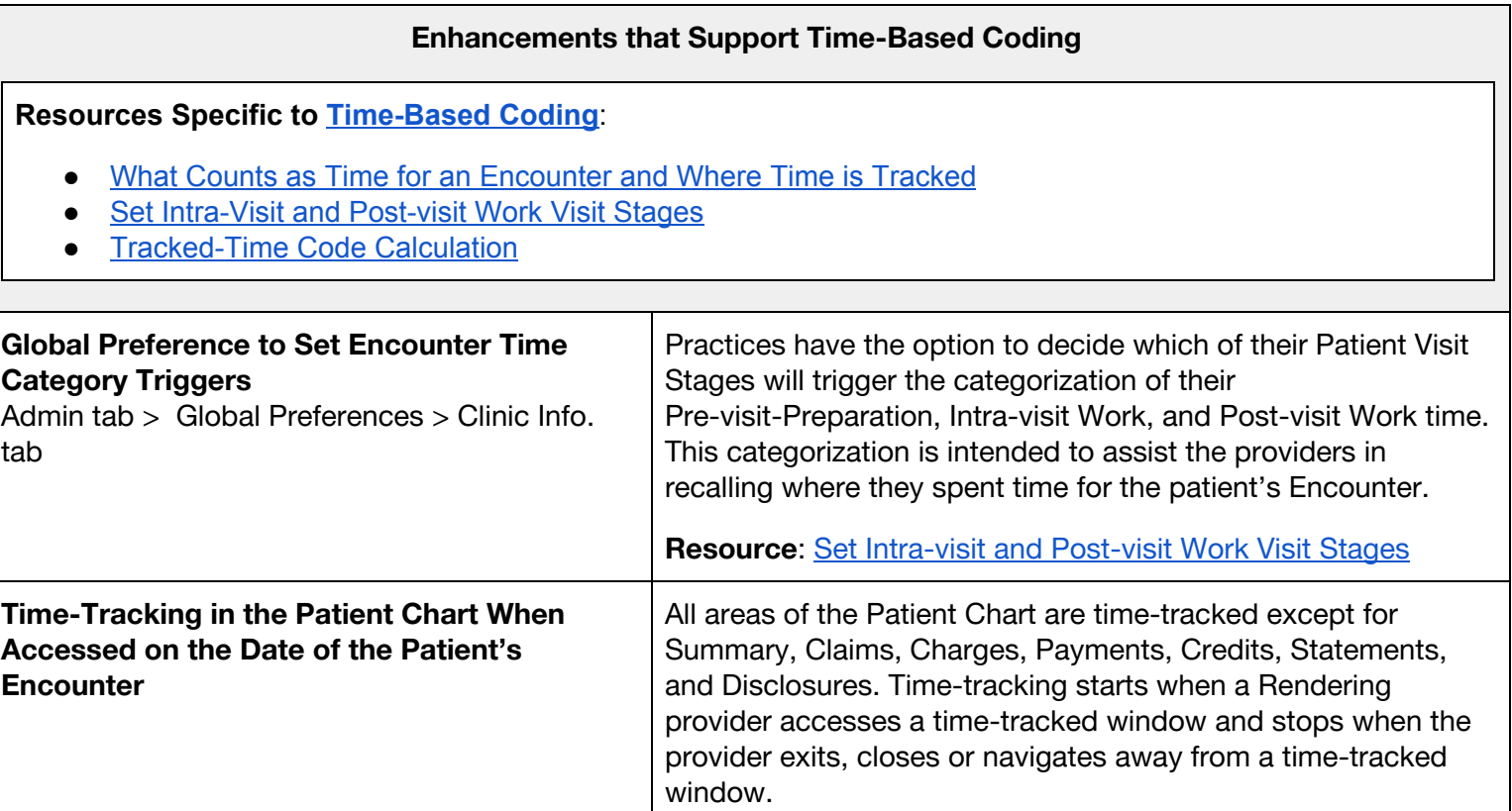

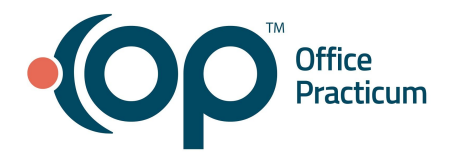

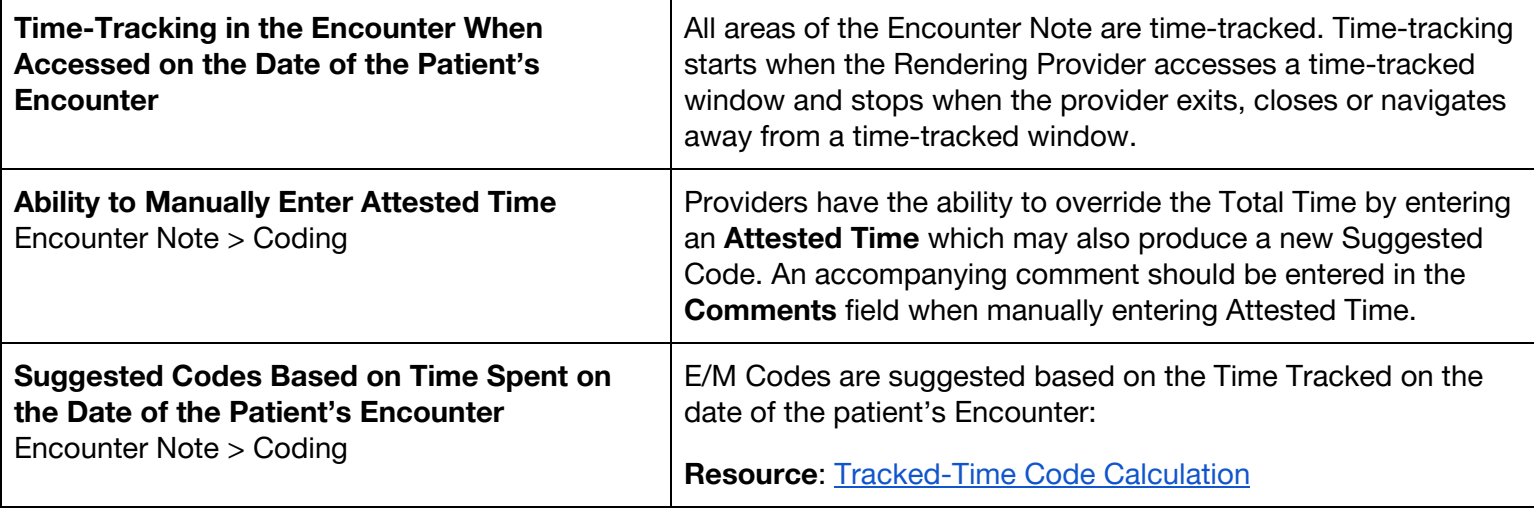

### **Improved Functionality**

The following are improved functionalities or enhancements made to the software in OP 20.10.2.

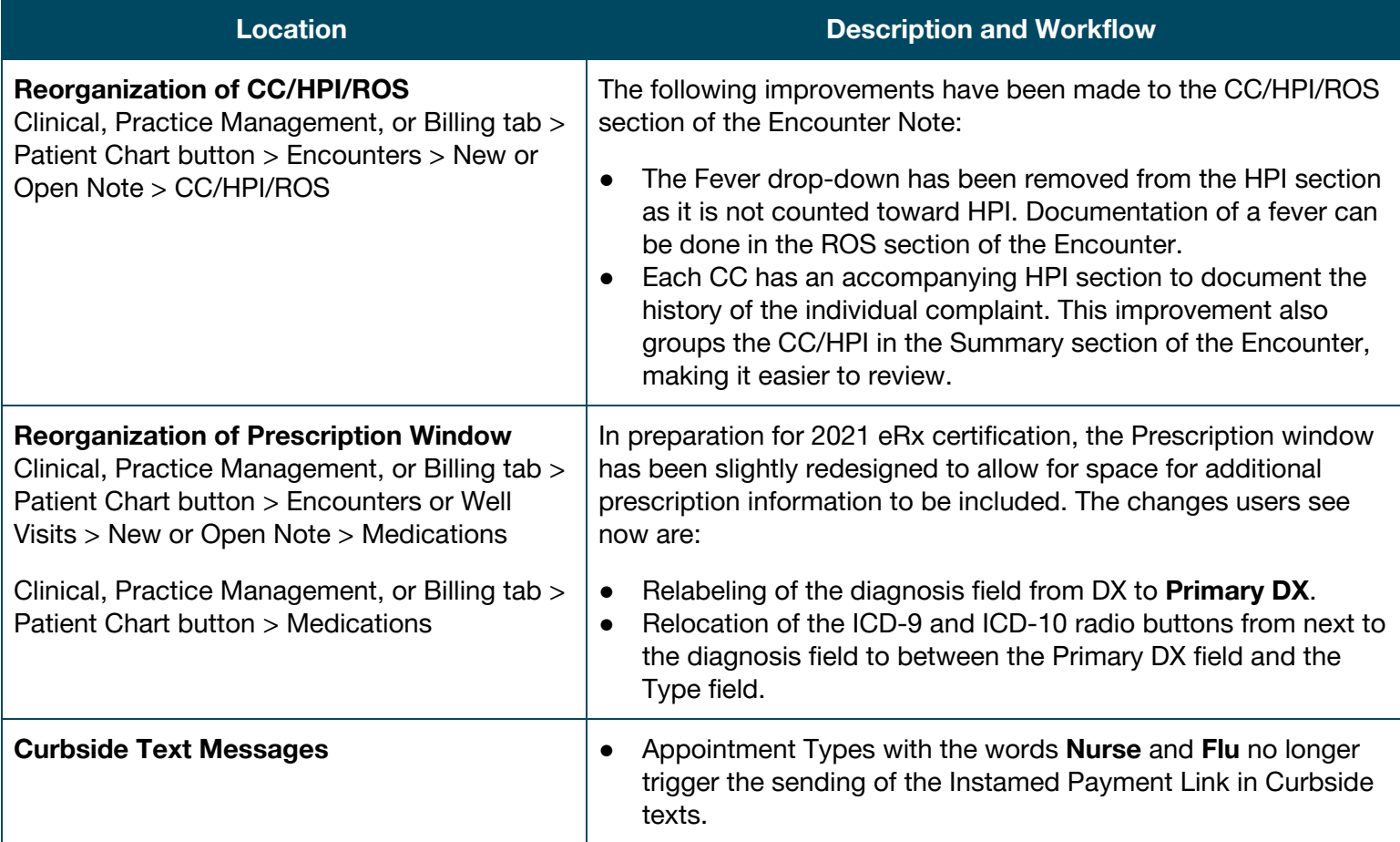

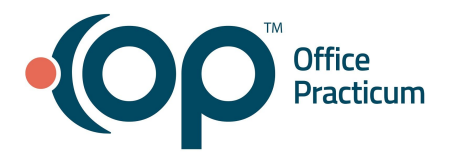

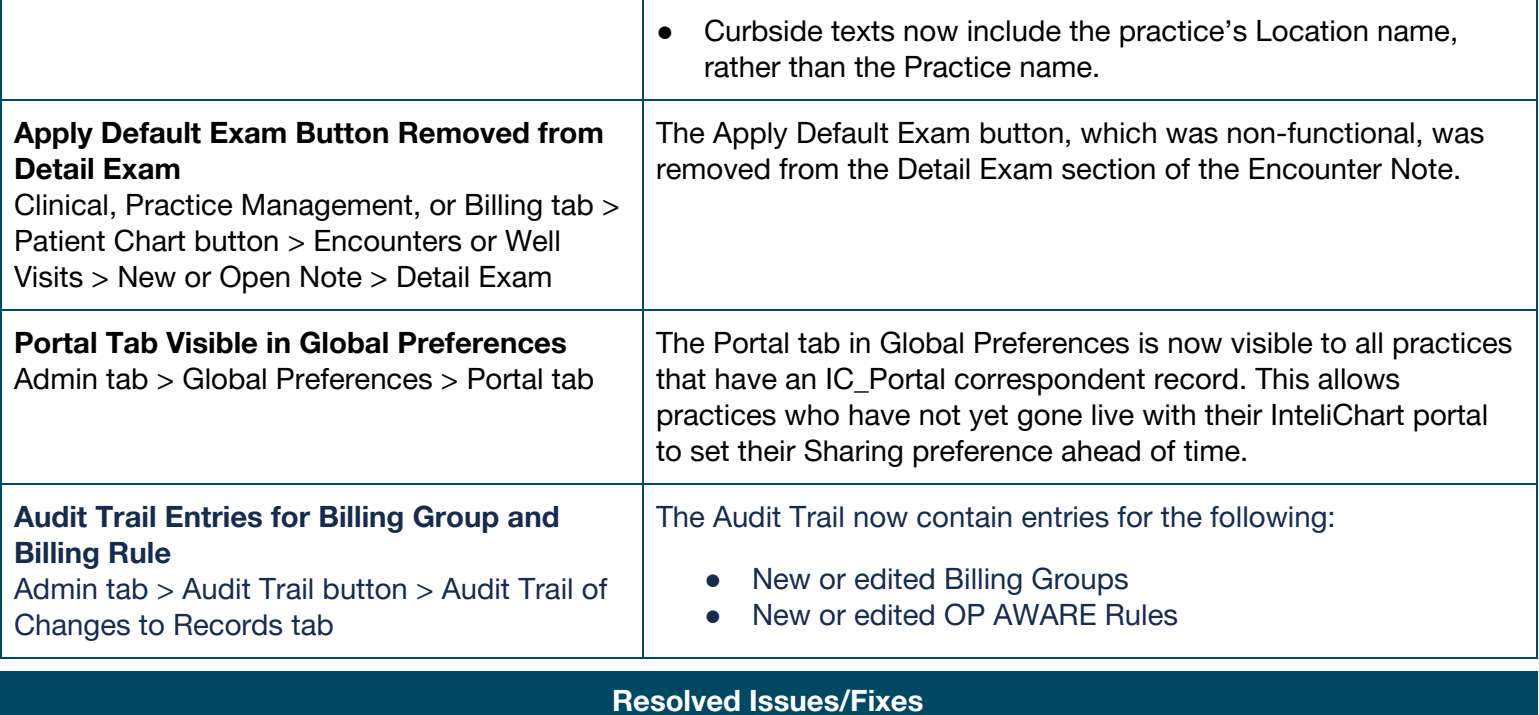

The following items have been identified as issues in the software and have been fixed in OP 20.10.2.

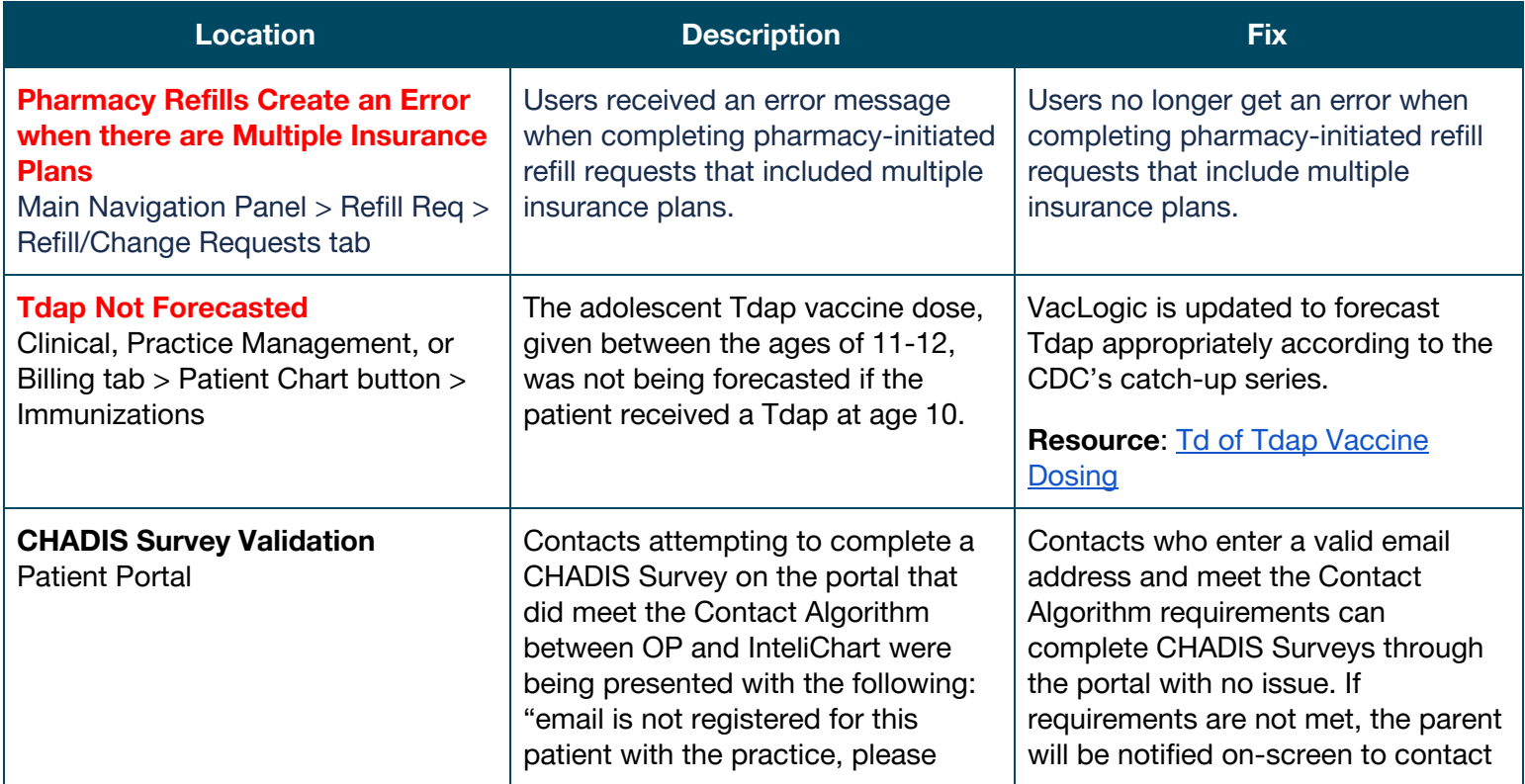

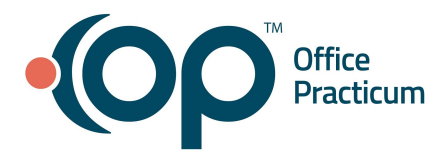

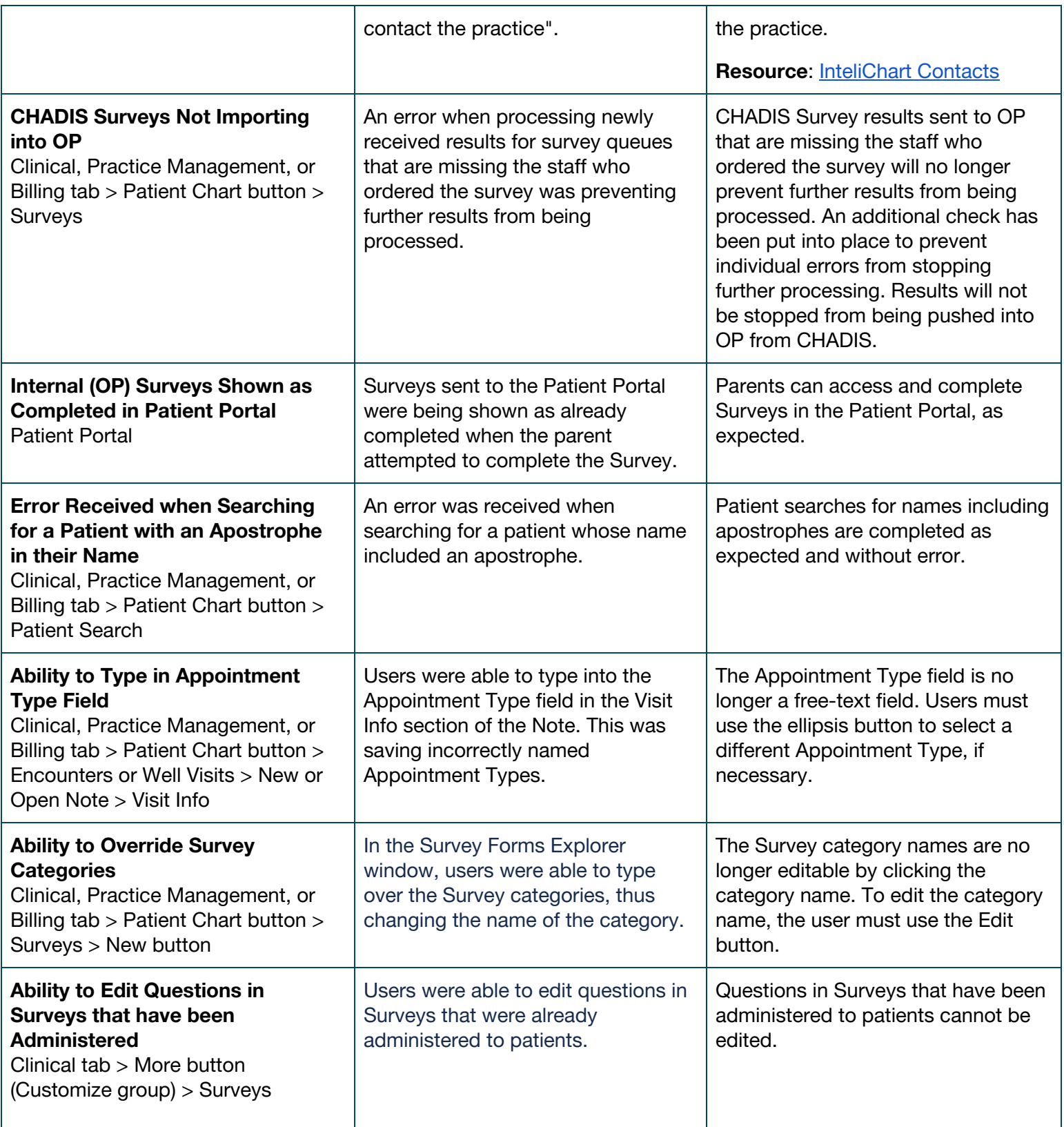

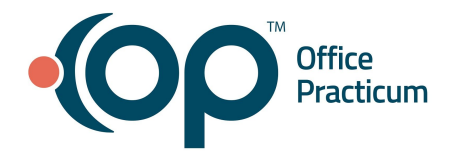

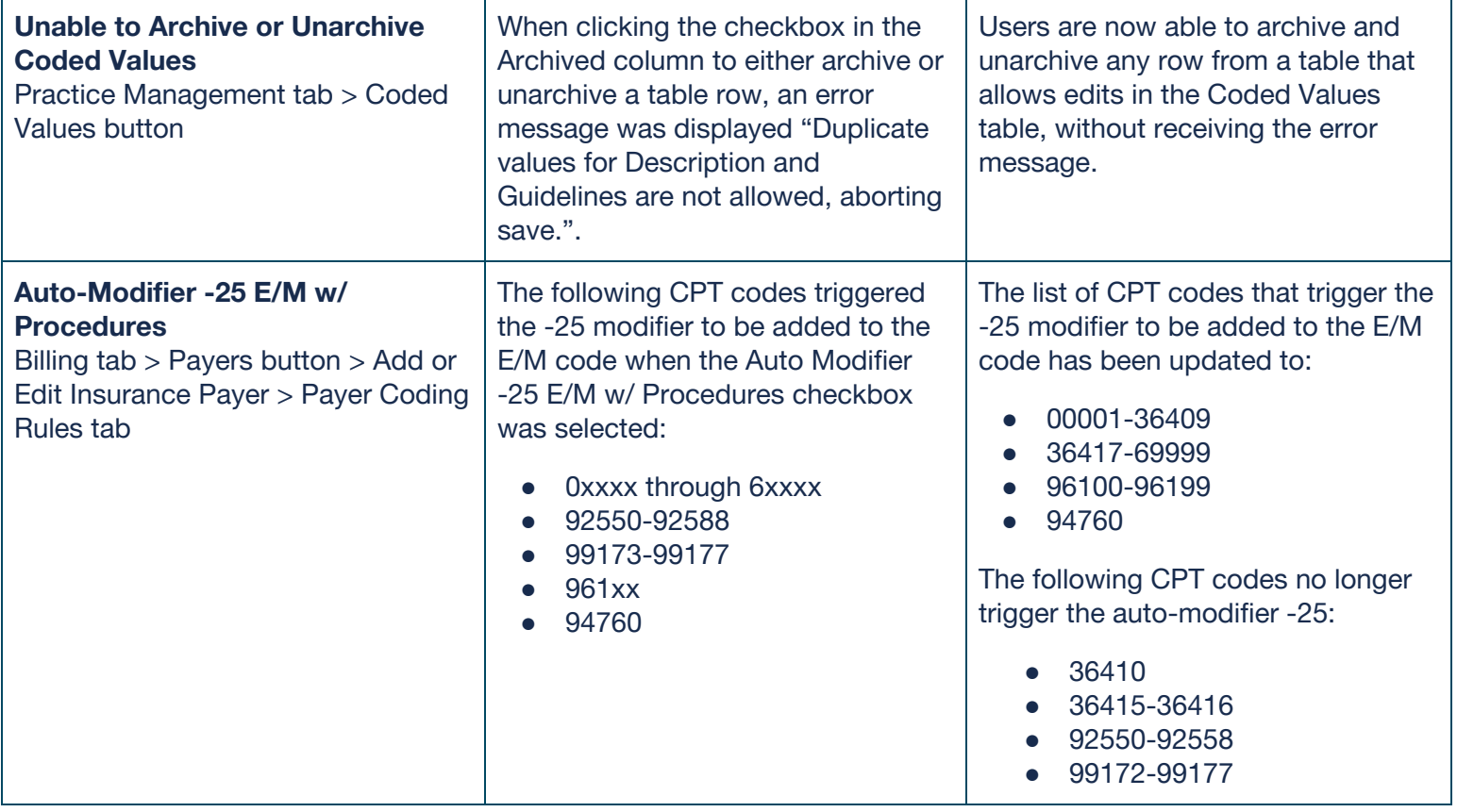